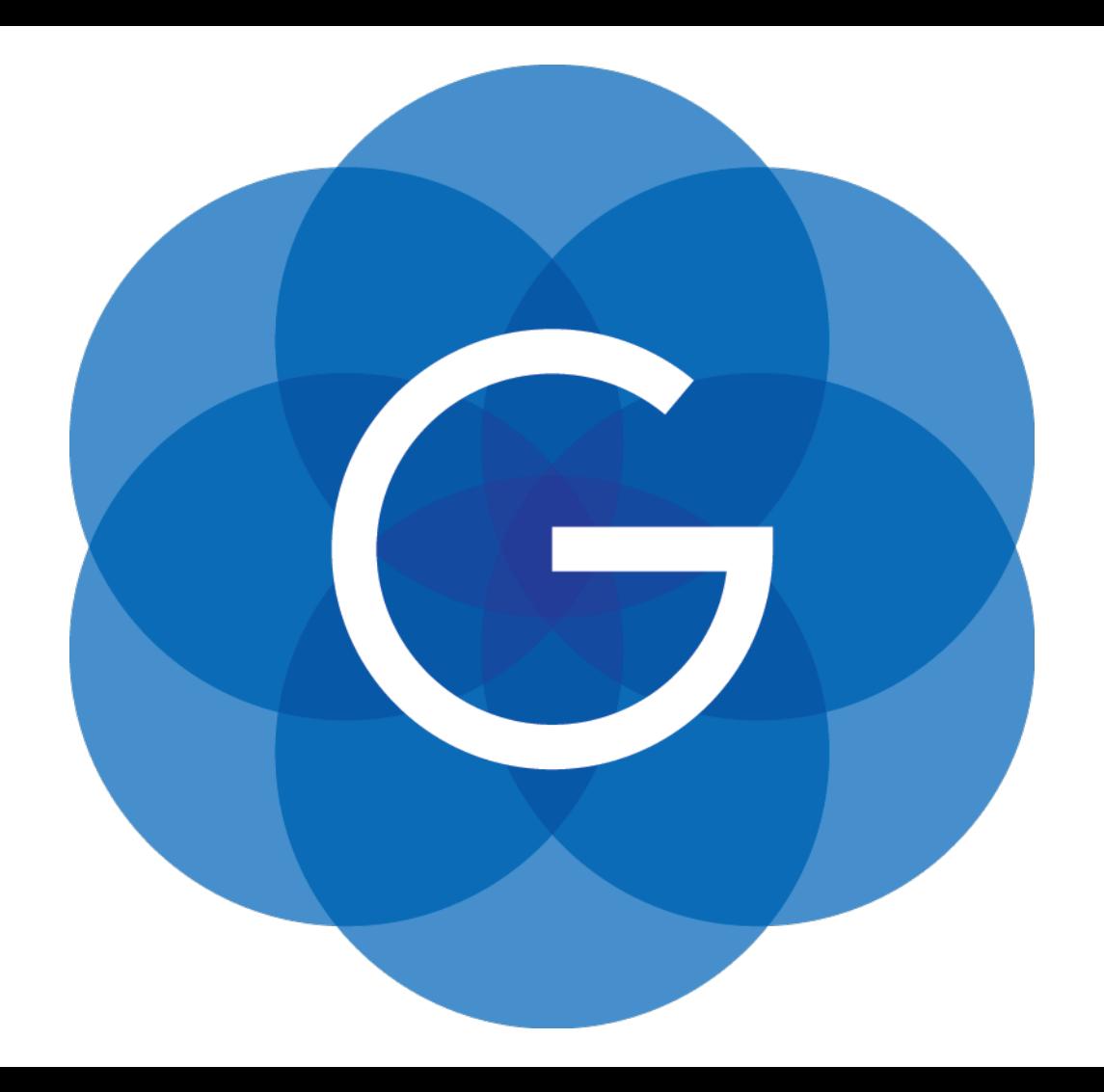

#### **Java on Mobile**

Johan Vos Co-Founder Gluon

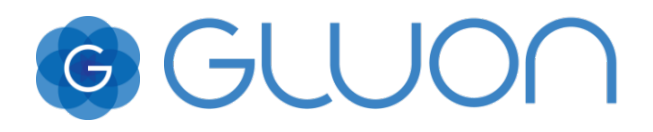

### **Java on the client**

• Java started on the client

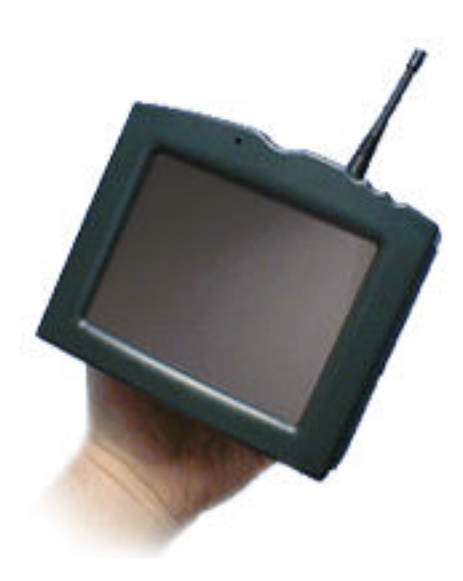

G

### **Java on the client**

- Targeting Set-Top Boxes, Video On Demand
	- Premature busines models
	- Cable providers wanted all control
- Mobile phones no big business in 1995

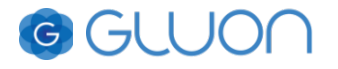

### **Then came the server**

- Java programming language turned out to be very suited for enterprise/backend development
	- J2EE API's
	- Third party frameworks (Hibernate/Spring/…)
	- IDE's, devops
- Mature business model
- Controlled environments
- Known customers

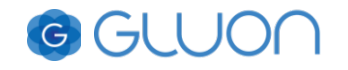

### **What happened to the client?**

- Desktop: Swing
- Mobile/PDA:
	- KVM/CVM
	- CDC/CLDC
	- MIDP/PDA/Foundation
	- Personal/RMI

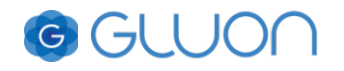

## **What happened to the mobile client?**

- Java:
	- Fragmentation. Swing on your phone?
	- Required Java on the device
	- No way to easily deploy to end consumers
- Android and iOS
	- Proprietary UI framework
	- Java 7 and Objective-C
	- But it works, looks great and is easy to deploy!

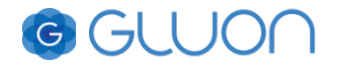

### **What if we had Java on Mobile**

- Android and iOS
	- Proprietary UI API
	- Java 7 and Objective-C
	- But it works, looks great and is easy to deploy!
- Java
	- Standard UI API (desktop/mobile/embedded)
	- Java 9
	- It still works, looks great and is easy to deploy!

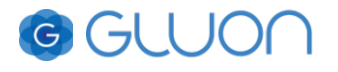

### **Standard UI API: JavaFX**

- Part of the Java SDK 8
- Open-source (OpenJFX project in OpenJDK)
- Modern API, modern architecture, hardware acceleration
- Leverages Java 8 (functional interfaces)
- FXML markup language (optional)
- Binding framework (model view), allows MVC
- CSS styling and skinning

### **JavaFXPorts: JavaFX on Mobile**

- Uses the code in OpenJFX repository
- Apply some Android/iOS specific changes
- Open-source
- Community-effort, maintained by Gluon
- JavaFX SDK for mobile:
	- Public releases
	- Commercial support

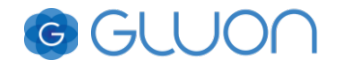

### **JavaFX needs Java on mobile**

- Android: Dalvik/ART (Java 7)
- iOS: RoboVM AOT (leveraging Java 7 runtime)
- Mobile port of OpenJDK:
	- Java 9 on modern mobile devices
	- Project proposed by Oracle
	- On Android, iOS and Windows tablets

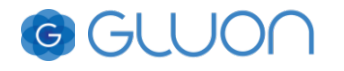

# **Creating an app**

- There are some steps between javac and uploading an app
- Bundle your application code and resources with Java and JavaFX runtime
- Gradle script
- **IDE** plugins

# **Creating an app**

- IDE plugins create IPA, APK
- allows to run/test on desktop and devices
- 100% code reuse
- Platform-specific code is possible

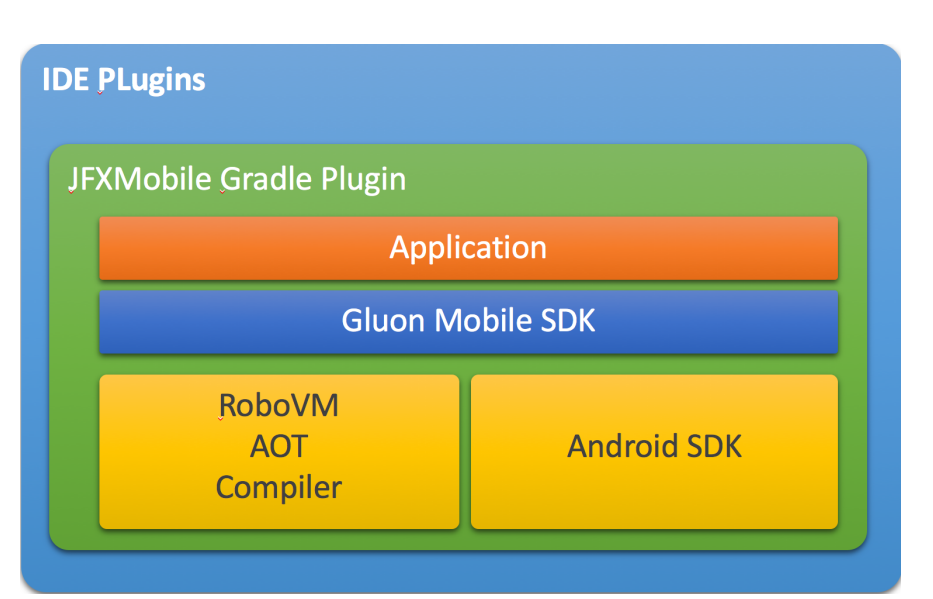

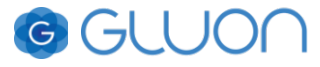

### **Demo**

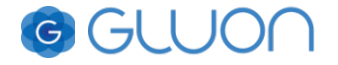

### **Gluon**

- It's not just spare time
- Provide commercial support for Java on Mobile
- Provide services and products on top of JavaFX
- eco-system:
	- Open source component need commercial support
	- Commercial company relies on open source component
- Gluon co-funds JavaFXPorts, other companies invited as well.

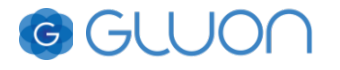

### **Gluon**

- Free tools:
	- Scene Builder
	- JavaFX SDK's
	- IDE Plugin's
- Commercial tools
	- Charm (client library, Material Design controls)
	- Gluon Cloud (data persistence/synchronization and access to legacy/cloud systems)

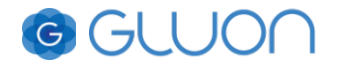

### **Look and feel**

- Java
	- Standard UI API (desktop/mobile/embedded)
	- Java 9
	- It still works, looks great and is easy to deploy!
- Consistent and compelling look and feel across devices
- JavaFX Controls can be styled (css), skinned and customized

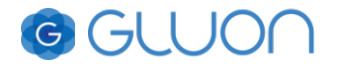

### **Gluon Charm**

- Gluon Charm:
	- Client library
	- Add (iOS/Android) specific styling to existing JavaFX Control
	- Add mobile Controls (with specific styling)
	- Allows MVC approach
	- Provides Flow API's
- demo

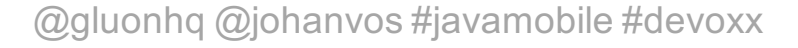

## **Charm Down**

- Open Source
- Access native functionality in a cross-platform way
- Examples:
	- Get location info
	- Caching API
- No Android/iOS/Desktop specific code needed
- Runtime: bundle with charm-down- ${ios/android/desktop}$

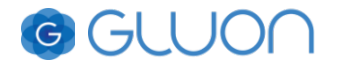

### **Charm Down**

• Code snippet for local file storage

import com.gluonhq.charm.down.common.Platform; import com.gluonhq.charm.down.common.PlatformFactory;

Platform platform = PlatformFactory.getPlatform(); File privateStorage = platform.getPrivateStorage();

## **Native API's**

- Not everything is standardized in Charm-Down
- Examples
	- Activity integration
	- Android watch notifications
- We use the platform-specific source directories for this
- Demo

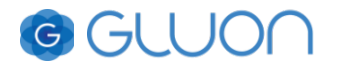

### **Future plans**

- Java 9
- Performance
- More mobile widgets, great Look and Feel
- More cloud/back-end integration

#### www.gluonhq.com @johanvos

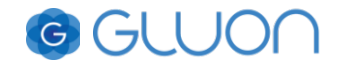

#### **Thanks For Attending**

Any Questions?

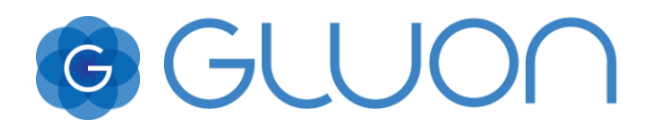